# ID-Logics

Rolf Schenk, Biologielehrer 7. Kl. Gymnasium

Herr Schenk ist Biologielehrer in Mecklenburg-Vorpommern. Im neuen Schuljahr soll seine 7. Klasse sowohl mit Bestimmungsbüchern, aber auch mit digitalen Tools, in einem Projekt zur regionalen Artenvielfalt, an das Bestimmen von marinen Schnecken und Muscheln herangeführt werden. Zur Vorbereitung hat er am Strand eine kleine Sammlung von leeren Gehäusen angelegt. Herr Schenk merkt, dass seine SuS mit den Fachbüchern, welche einen dichotomen Bestimmungsschlüssel verwenden, schnell die Suche nach der richtigen Art aufgeben. Zum Glück hat er die App ID-Logics auf den Schul-iPads installiert. Diese App bedient sich an einem polytomen Bestimmungsschlüssel. Sie stellt, anhand einer internen Logik, dem Nutzer gezielte Fragestellungen zu den unterschiedlichen Merkmalen. Die SuS erhalten Schritt für Schritt zahlreiche Hilfestellungen, zudem die App mit ihren Vorteilen (z.B. Interaktivität, Fehlertoleranz, etc.) zur Motivierung beiträgt.

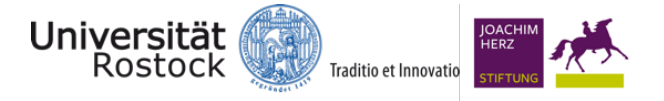

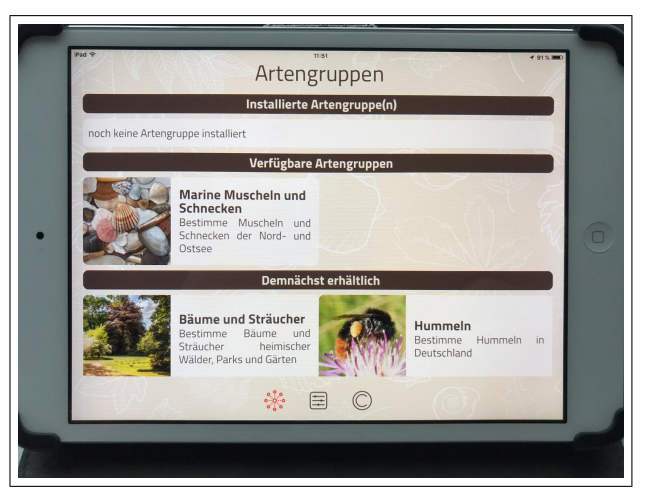

ID-Logics gibt es kostenlos für Android und iOS (jeweils Smartphone oder Tablet). Eine Internetverbindung wird beim Verwenden der App nicht benötigt.

### Ziele und Kompetenzen: Die SuS

- ermitteln mithilfe geeigneter Bestimmungsliteratur im Ökosystem häufig vorkommende Arten (E4)
- beschreiben und erklären Originale oder naturgetreue Abbildungen mit Zeichnungen oder idealtypischen Bildern (K2)

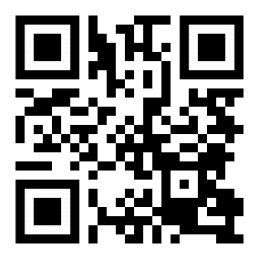

# Erste Schritte in der App

- App öffnen
- Artengruppe, z.B. Marine Muscheln und Schnecken, antippen und downloaden
- installierte Artengruppe öffen und das Lupen-Icon tippen
- eine neue Bestimmung beginnen und Fragen beantworten

# Didaktisches Bonbon

Anlegen eines Herbariums als ein weiters Beispiel: Für das Festigen von Bestimmungsübungen bietet sich die Erstellung eines Laubblatt-Herbariums an. Ziel ist es eine Sammlung unterschiedlicher Arten von Laubblättern zu erstellen. Die korrekte Bestimmung der Arten soll nun auf der Webseite (demnächst auch in der App) erfolgen. Anwendungshinweise unter:

> [https://www.uni-bamberg.de/nawididaktik/team/prof-dr-jorge-gross/](https://www.uni-bamberg.de/nawididaktik/team/prof-dr-jorge-gross/unterrichtsmaterial/) [unterrichtsmaterial/](https://www.uni-bamberg.de/nawididaktik/team/prof-dr-jorge-gross/unterrichtsmaterial/)

### Autorinformationen

CC-BY-ND Emanuel Nestler (emanuel.nestler@uni-rostock.de), Max Lützner, Andrea Sengebusch